# Перспективи впровад побудови 3-

е БКГРК пори  $\Psi$   $\mathcal{F}$ родови дек

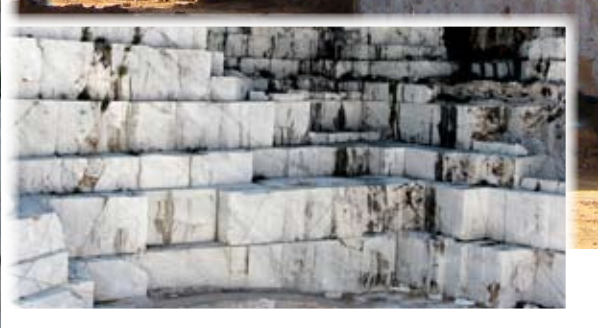

## Дмитро Власюк

*aeon\_div@ukr.net*

*УДК 622.35.097:622.271 В статье изложены перспективы внедрения трёхмерных 3-D компьютерных моделей для прогнозирования и разработки месторождений блочного камня.*

*The prospects of application of the 3-D computer models for prognostication and quarrying of decorative stones deposits are considered in the article.*

Рентабельність, а відповідно і прибутковість, галузі видобутку<br>та обробки декоративного каприбутковість, галузі видобутку та обробки декоративного каміння безпосередньо залежить від якості видобутих сировинних блоків потрібної конфігурації, їх об'єму та

каміння

кількості. Оптимізація виробництва блоків заданої форми та розмірів є найбільш важливим економічним завданням у цій галузі. З досвіду багатьох вітчизняних каменедобувників відомо, що не варто повністю довіряти геологічній інформації, зокрема даним геологорозвідки щодо конкретного родовища (у нашому випадку блочного каменю). Визначаючи перспективи розробки певного родовища декоративного каміння, з геологічної інформації слід узяти до уваги кількість запасів за категоріями А, В, С<sub>1</sub>, С<sub>2</sub>, можливість їх приросту та відсоток виходу блоків. Але підводний камінь, за який чіпляється багато каменярів, як не дивно, лежить майже на поверхні. Якщо спрогнозувати або змоделювати (далі саме про це й піде мова) загальний відсоток виходу блоків, але за відповідними групами за об'ємом, то перспективність родовища може суттєво зменшитися.

Наведу простий приклад. За даними геологорозвідки, загальний вихід блоків на родовищі блочного каменю становить 25 %, а вихід тих самих блоків у групах за об'ємом уже буде становити: для І–ІІ групи – 3–5 %, ІІІ–ІV групи – 32–25 %, V–VІ групи – 65– 70 %. Якщо це родовище габроїдів (габро-норит, габро-анортозит, габросієніт, андезит та ін., окрім лабрадоритів), то ситуація не критична. Враховуючи основні напрямки використання продукції з габро, а це переважно ритуальні вироби, товарними є навіть блоки VІ групи, адже з них гарантовано можна зробити вироби, які успішно реалізовуються. Інша, вже критична, ситуація виникає, коли це родовище гранітоїдів (граніти, сієніти, ендербіти, чарнокіти та ін.), мармуру, лабрадориту, вапняку. Ситуація буде ще складнішою, якщо ці види природного каміння не вирізняються високою декоративністю та відповідно не користуються на ринку великим комерційним попитом.

Проблематика цього питання безпосередньо пов'язана з кількістю розломів, тріщин, їх систем та просторовим орієнтуванням у масиві гірських порід, оскільки ці тектонічні елементи визначають геометрію сировинних блоків (не обов'язково кубічної форми). Завдання виявлення та визначення ступеня тріщинуватості блоків, а також просторових параметрів систем тріщин, що формують природну блочність масиву, неможливо вирішити лише аналітичним методом. Це питання можна розв'язати шляхом поєднання комбінацій декількох способів та їх детального аналізу.

На рисунку 1 зображено модель масиву гірських порід з урахуванням природних тріщин окремості, які класифікуються за системою Р. Болка: S – поздовжні тріщини; Q – поперечні, L – горизонтальні або слабо похилі; D – діагональні.

Переважна більшість підприємств, що працюють у галузі видобутку блоків декоративного каміння як в Україні, так і за її межами, для прогнозування і визначення площинної блочності масиву гірських порід використовували графоаналітичний метод. Суть цього методу полягає ось у чому. На аркуші міліметрового паперу викреслюється квадрат розміром 10х10 см у масштабі 1:100 або 1:200. Сторони цього квадрата позначають як "Пн." (Північ), "Сх." (Схід), "Пд." (Південь), "З." (Захід), що відповідає азимуту в 0<sup>0</sup> (360<sup>0</sup>), 90<sup>0</sup>, 180<sup>0</sup> та 270<sup>0</sup>. Через точку, проставлену посередині сторони "Пн." (рис. 2), проводять лінії за напрямками, що відповідають азимутам простягання виокремлених систем тріщин. Паралельно до них на відстанях I<sub>1</sub>,I<sub>2</sub>,I<sub>3</sub>…I<sub>n</sub> наносять лінії I, II, ІІІ,… n-ї відповідної системи тріщин.

На рисунку 2 зображено картограму тріщинуватості масиву, де I<sub>1</sub>,I<sub>2</sub>,I<sub>3</sub>… ln – лінії n-ї систем тріщин;  $\alpha_1$ ,  $\alpha_2$ ,  $\alpha_3$ – азимути простягання систем тріщин; І, ІІ, ІІІ – системи тріщин.

Лінії простягання відповідають слідам круто падаючих тріщин масиву, а отримана картограма є планом тріщинуватості горизонтальних або слабо похилих L-тріщин. На переважній більшості родовищ блочного каменю високої міцності кут падіння L-тріщин не перевищу  $10^0 - 20^0$ , що не дуже відображається на точності визначення площин тріщинуватості та об'ємів блоків. На розміченій у такий спосіб картограмі будуються прямокутники, одна із сторін яких збігається з напрямком системи тріщин, що максимально розвинуті в масиві гірських порід і мають мінімальні відстані одна від одної. Для всіх вписаних прямокутників підрахо-

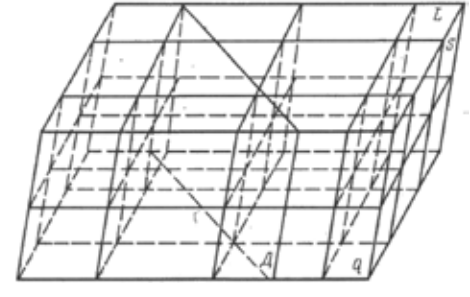

*Рисунок 1.* Модель масиву гірських порід з урахуванням природних тріщин окремості

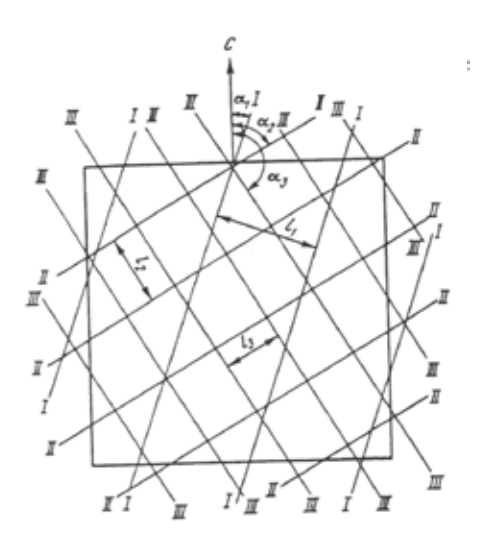

*Рисунок 2.* Картограма тріщинуватості масиву

вуються їх площини, які далі розподіляються за групами відповідно до ДСТУ Б.В. 2.7.-59-97 "Блоки з природного каменю для виробництва облицювальних виробів" та отриманої картограми тріщинуватості (рис. 3).

Відносний вміст блоків кожної групи в масиві гірських порід визначається за формулою:

 $\Pi = S_1...S_V / S x 100 %$ ,

де П – відносний вміст блоків кожної групи в масиві;  $S_1...S_V$  – площа, яку займають блоки певної групи, см<sup>2</sup>; S – площа квадрата картограми, см2.

Результати обчислення обсягів блоків декоративного каміння з розподілом їх на групи за об'ємом, відповідно до ДСТУ Б.В. 2.7.-59-97, вносяться до таблиці.

#### <mark>RESEARCH AND DEVELOPMENT</mark>

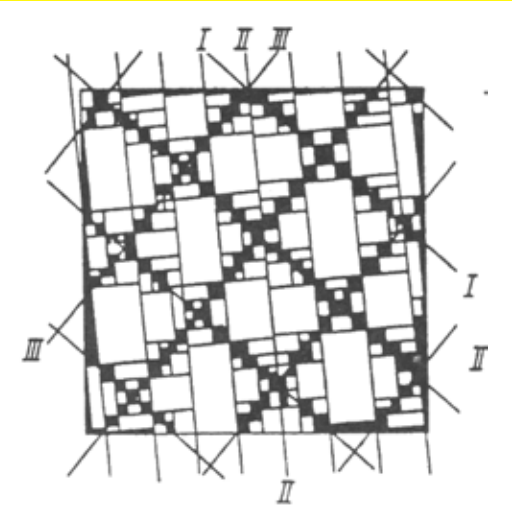

*Рисунок 3. Картограма тріщинуватості ділянки І Головинського кар'єру лабрадориту; І, ІІ, ІІІ – системи тріщин*

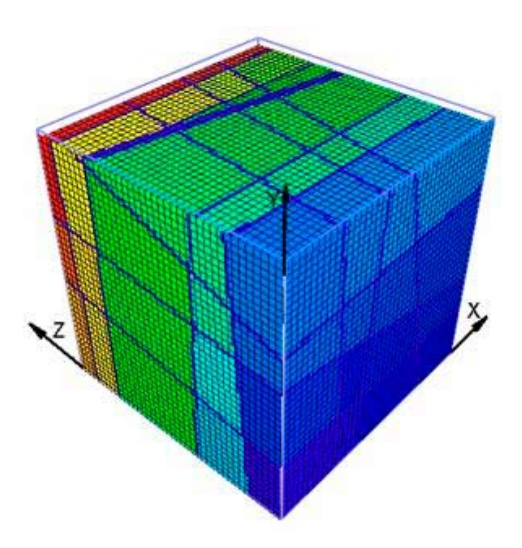

Рисунок 4. Системи тріщин, розломів и хунків паралелепіпед розподіляєть- комп'ютерної програми **видить комп**істерної програми і нашарувань, що перетинають геологічне тіло

Для кожної ділянки родовища аналізується вихід блоків за кількома напрямками систем тріщин, вибирається максимальний і визначається відповідний азимут простягання однієї з головних систем тріщин. Інформація щодо вмісту в масиві блоків різних груп дозволяє прогнозувати результати подальшої розробки ділянки на блочний камінь. Відомості про просторове розташування і вихід блоків із масиву

слід враховувати при виборі елементів системи розробки, а також при плануванні обсягів видобування блоків.

Докорінно ситуація почала змінюватися завдяки розвитку інформаційних технологій, а саме, широкому впровадженню в гірничу галузь геоінформаційних систем і побудові об'ємних (тривимірних) моделей родовища або окремих його ділянок (масивів).

З метою ефективної розробки родовищ корисних копалин провідними науковими співробітниками факультету геофізичних наук Геттінгенського університету (Georg-August-Universität Gättingen) у Німеччині спільно з фахівцями компанії "GeoMaSEK", яка спеціалізується на створенні прикладного програмного забезпечення геоінформаційних систем, розроблена програма "3D-BlockExpert". Ця програма дає можливість оцінювати задану інформацію щодо просторового розподілу і напрямки головних систем тріщин у масивах гірських порід, а також обсяги і форму блоків. Програма "3D-BlockExpert" розглядає ділянку кар'єрного поля або окремий забій, що підлягають розробці, у формі паралелепіпеда. Ці геометричні тіла складаються з трьох пар паралелограмів, кожна пара в свою чергу складається з двох паралельних шарів. Для подальших розрася на клітини або комірки, тобто тривимірний аналог пікселів. Комірки не повинні бути кубічної форми, але необхідною умовою є те, щоб комірки мали однакові розміри та форму, поді-

бну до форми паралелепіпеда. Геологічне тіло перетинається системами тріщин, розломів та нашарувань, які є керівними елементами під час побудови моделі (рис. 4).

Ці елементи математично визначають площини, які легко побудувати за допомогою однієї точки або двох кутів. Для розбиття паралелепіпеда, який перетинається декількома пло-

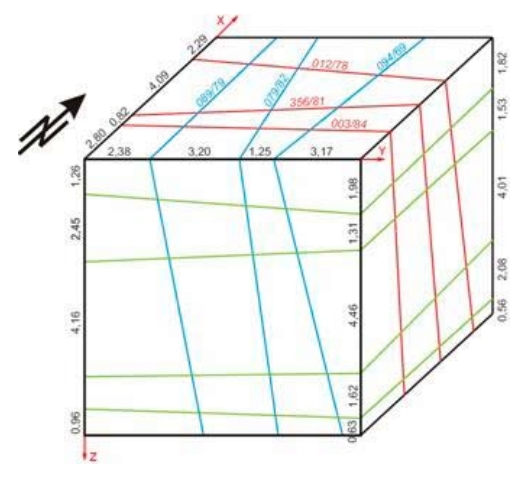

*Рисунок 5.* Ділянки паралелепіпеда, отримані у результаті розбиття на фрагменти керівними елементами

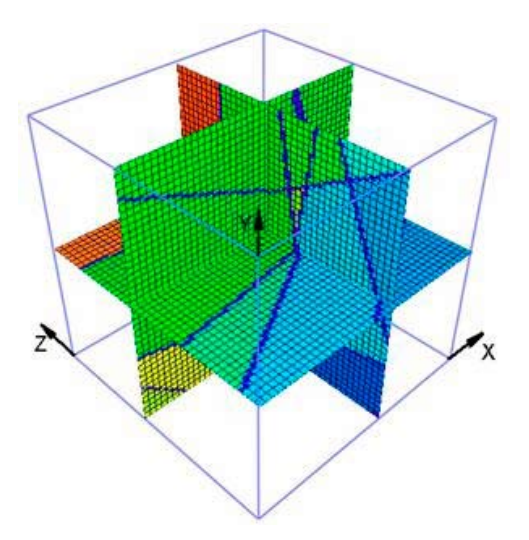

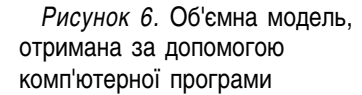

щинами на фрагменти, необхідно визначити комірки, які належать одній ділянці, що не перетинається іншими площинами. Відповідно, різним ділянкам, отриманим у результаті розбиття на фрагменти керівними елементами, присвоюються різні кольори. Першим кроком є з'ясування позицій кожної окремої площини.

Це виконується для кожної ділянки паралелепіпеда (рис. 5).

Виконання математичних операцій починається з визначення

**26**

#### <u>ДОСЛІДЖЕННЯ І РОЗРОБКИ</u>

взаємопов'язаних груп комірок. Починаючи з першої, програма перевіряє всі комірки на належність до сусідніх ділянок. Після того, як усім коміркам, що належать до однієї ділянки, присвоюється певний колір, починається присвоєння кольору коміркам, що належать до інших ділянок. Таким чином, ця процедура повторюється доти, доки весь паралелепіпед не буде розфарбовано в різні кольори. Після розбиття паралелепіпеду на фрагменти можна легко підрахувати об'єм будьякої його ділянки. Крім того, об'ємну модель, отриману за допомогою комп'ютерної програми, можна повертати в будь-якому просторовому напрямку з довільним вибором одночасного перетину паралельних поверхонь. Таким чином, користувач має можливість вивчити ситуацію в усіх можливих ракурсах у кар'єрі або на окремій ділянці (рис. 6).

Загальний об'єм комірок, що належать площинам або системам тріщин, не змінюється внаслідок граничного об'єму кінцевої комірки. Однак при збільшенні кількості комірок їх об'єм зменшується. З іншого боку, природні тріщини також мають граничні об'єми. Таким чином, можна стверджувати, що для практичних цілей об'ємне моделювання є найбільш адекватним описом об'єкта надр, на відміну від математичного або графоаналітичного методу. Цифрові фотографії мають кінцеве число пікселів та кольорів, проте ні в кого не виникає сумнівів щодо достовірного відображення дійсності. Час об-

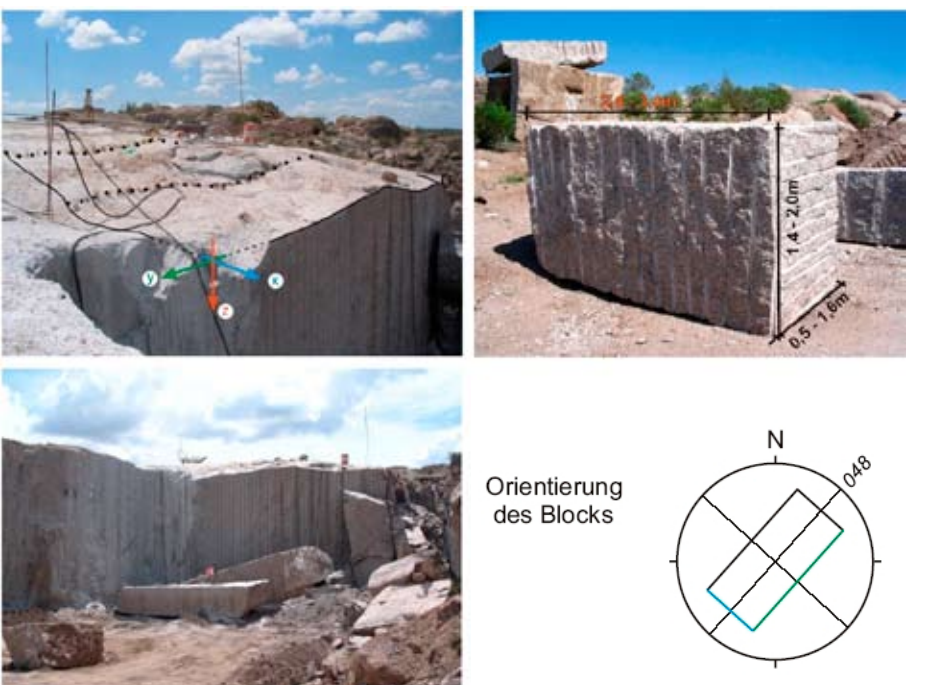

#### *Рисунок 7.*

рахування дуже тісно пов'язаний з кількістю та розмірами комірок.

Завдяки своїм численним можливостям програма "3D-BlockExpert" є ефективним інструментом для відчутного збільшення обсягів видобування блочного каменю як з економічної точки зору, так і з екологічних міркувань. Таким чином, галузь застосування цього програмного продукту варіюється від стадії геологічного вивчення та дослідження родовища до реального покращення процесів видобування на всіх стадіях його розробки.

Сьогодні за допомогою програмного забезпечення "3D-BlockExpert" проводиться розробка родовищ блочного каменю в таких країнах:

- видобування ларвикіту в Норвегії (Larvik Granite AS);
- видобування діориту в Швеції (Sudschonen, Sudschweden);
- видобування граніту Rigo di San Antonio на о. Сардинія (Італія) (рис. 7);
- видобування мармуру поблизу м. Каррара (Італія) і на о. Тасос (Греція).

Сподіваюся, що цей досвід буде активно впроваджуватись і в нашій країні.

### *Література*

- 1. Бакка Н.Т., Карасёв Ю.Г. Природный камень. Добыча блочного и стенового камня. // СПб.: СППГИ, 1997 428 с.
- 2. Бакка Н.Т., Ильченко И.В. Облицовочный камень. Геолого-промышленная и технологическая оценка месторождений. – М.: Недра, 1992. – 303 с.
- 3. A. Rajan Babu, P.K. Behera & R N Gupta "High Performance Quarrying of Dimensional Stones by Optimisation through Scientific Methods", National seminar on Recent Development in machinery and Equipment for Dimensional Stone Mining, on 13-14 December 2003, Udaipur, Rajasthan.
- 4. Nikolayev, D.I., Siegesmund, S., Mosch, S. & Hoffmann, A.(2007):Modell-based prediction of unfractured rock masses. –Z. dt. Ges. Geowiss., 158/3: 483 – 490, Stuttgart.
- 5. 5. Mosch, S. (2008): Optimierung der Exploration, Gewinnung und Materialcharakterisierung von Naturwerksteinen. Diss. Univ. Gottingen, 275 S.

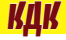